# **pynoteslib**

*Release 0.5.0*

**Ian Stanley**

**Aug 24, 2021**

# **CONTENTS**

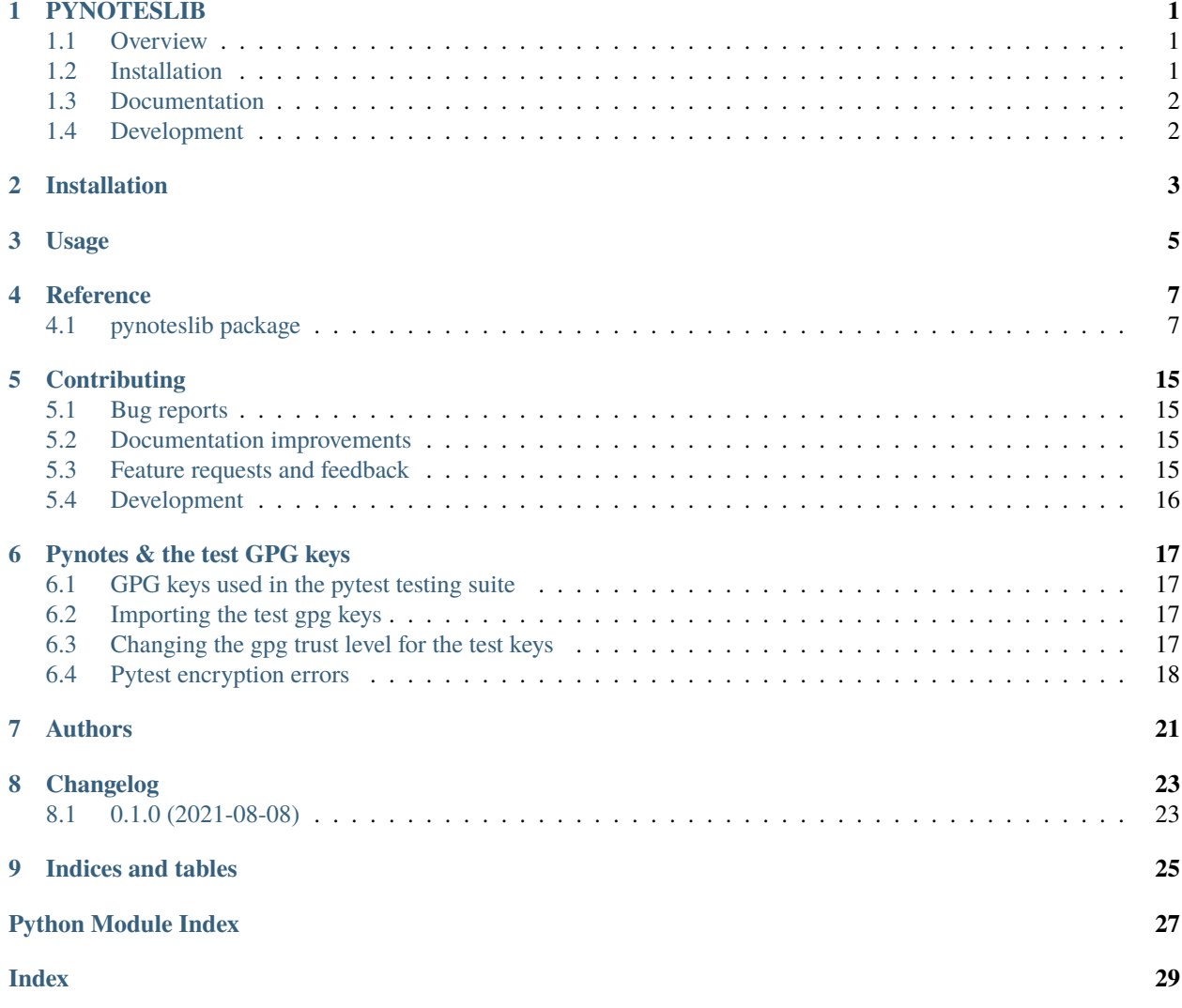

### **PYNOTESLIB**

<span id="page-4-0"></span>**PyNoteslib** is a library of functions and classes to assist in building apps to manage GPG encrypted notes.

It is based upon an earlier project of mine *Standard unix Notes* which was a set of bourne shell scripts that implemented an easy way to manage gpg encrypted notes.

Pynoteslib follows the same structure

### <span id="page-4-1"></span>**1.1 Overview**

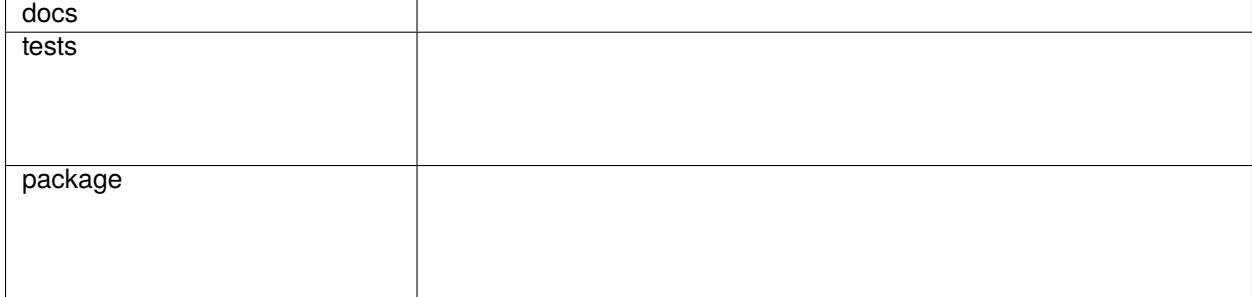

Encrypted Library

• Free software: MIT license

### <span id="page-4-2"></span>**1.2 Installation**

pip install pynoteslib

You can also install the in-development version with:

pip install https://github.com/Standard-Unix-Notes/pynoteslib/archive/master.zip

# <span id="page-5-0"></span>**1.3 Documentation**

The documentation for the library is hosted on ReadTheDocs.io at <https://pynoteslib.readthedocs.io/>

# <span id="page-5-1"></span>**1.4 Development**

Contributions and pull requests are welcome: see the [documentation](https://pynoteslib.readthedocs.io/en/latest/contributing.html) for details.

To run all the tests run:

tox

Note, to combine the coverage data from all the tox environments run:

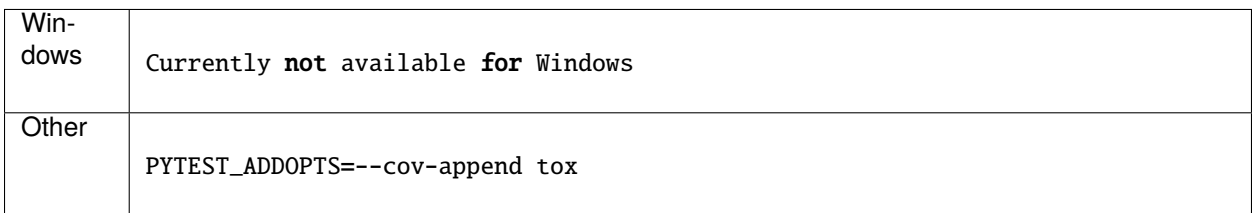

**TWO**

### **INSTALLATION**

<span id="page-6-0"></span>At the command line:

pip install pynoteslib

**THREE**

**USAGE**

<span id="page-8-0"></span>To use pynoteslib in a project:

import pynoteslib

### **FOUR**

# **REFERENCE**

### <span id="page-10-3"></span><span id="page-10-1"></span><span id="page-10-0"></span>**4.1 pynoteslib package**

#### <span id="page-10-2"></span>**4.1.1 pynoteslib module**

PYNOTESLIB the Python library implementation of Standard Unix Notes.

It implements the notes() class and a number of functions to manipulate notebooks and configuration.

NOTES allows the user to have multiple notebooks and even a default notebook. The initial notebook is called simply 'Notes' and all notes created or imported will default to this notebook.

The user may create additional notebooks at any time and choose to USE a preferred notebook where all future notes will be created until the user chooses to USE another notebook. The user can quickly switch back to a DEFAULT notebook by not specifying which notebook to USE.

Full documentation can be found at <https://pynoteslib.readthedocs.io/en/latest/>

#### class pynoteslib.Notes

Bases: object

Object for managing a noteand it's plaintext/ciphertext

#### **Variables**

- $\cdot$  title title of note
- **filename** filename of note
- **fullpath** full pathname of file containing note
- ciphertext string containing the ciphertext of note
- plaintext string containing the plaintext of note

NB only one of either ciphertext or plaintext should be set at any time.

Notes class constructor. Do not use directly use one of the following functions:

load\_note\_from\_file(note\_filename) note\_from\_ciphertext(str) note\_from\_plaintext(str) import\_note\_from\_file(filename)

#### add\_extension()

Appends '.asc' to the basename of self.filename

**Param** none

**Returns** none

#### <span id="page-11-0"></span>property ciphertext

ciphertext property of note

#### decrypt()

Encrypts self.plaintext -> selfciphertext and resets self.plaintext

**Returns** self.ciphertext

#### **Return type** str

#### encrypt()

Encrypts self.plaintext -> selfciphertext and resets self.plaintext

**Returns** self.ciphertext

#### **Return type** str

#### property filename

filename property of note

#### get\_extension()

Returns extension of self.filename

**Param** none

**Returns** self.filename's extension

**Return type** str

#### import\_from\_file()

Loads plaintext from file self.filename (fullpath)

**Param** none

#### **Returns** none

#### is\_encrypted()

Check if note is encrypted

**Param** none

**Returns** True if self.ciphertext != ''

#### load\_ciphertext()

Loads ciphertext from file self.filename

**Param** none

#### **Returns** none

#### load\_plaintext()

Loads plaintext from file self.filename

**Param** none

#### **Returns** none

#### property plaintext

plaintext property of note

#### remove\_extension()

Removes extension from self.filename

**Param** none

**Returns** none

#### <span id="page-12-0"></span>save\_ciphertext()

Saves Ciphertext of note to file named self.filename adding the extension '.asc'

**Param** none

**Returns** none

#### save\_plaintext()

Saves Plaintext of note to file named self.filename

**Param** none

**Returns** none

#### property title

title property of note

#### pynoteslib.backup(*conf* )

Backup configuration, notes and notebook to tar file in the directory above the NOTESDIR (default = HOME)

**Param** none

**Returns** The return code of tarfile creation/write

**Return type** bool

#### pynoteslib.change\_spaces(*string*)

Returns a string with all spaces in 'string' have been replaced with '\_'

Parameters string – String to have spaces replaced

**Type** str

**Returns** Supplied 'string' with spaces replaced with '\_'

#### **Return type** str

pynoteslib.config\_file\_exists() Checks to see if NOTESDIR/config file exists

**Param** none

**Returns** True if NOTESDIR/config file exists

#### **Return type** bool

pynoteslib.copy\_to\_notebook(*filename*, *notebook*)

Copies note from current USE'd notebook to another notebook

#### **Parameters**

- filename  $(str)$  The filename of note to be copied
- notebook  $(str)$  The target notebook name

**Returns** True on successful copy

**Return type** bool

#### pynoteslib.create\_config()

Create directory structure under NOTESDIR and TOML config file NOTESDIR/config

**Param** none

**Returns** none

#### pynoteslib.create\_notebook(*title*)

Create a notebook with foldername 'title'

<span id="page-13-0"></span>Parameters title (str) – title of notebook

**Returns** True on successful creation of notebook's folder

**Return type** bool

#### pynoteslib.default\_notebook(*notebook*)

Set a notebook as th edefault notebook (use notebook() defaults to the DEFAULT notebook if '' instead of a notebook title)

**Parameters notebook** (str) – notebook to set as default

**Returns** Returns True on success of write\_config() with updated configuration

**Return type** bool

#### pynoteslib.delete\_note(*filename*)

Deletes a note on disk inside the currently USE'd notebook

**Parameters filename**  $(str) - A$  string containing the filename of note to be deleted

**Returns** True on successful deletion of note

**Return type** bool

pynoteslib.delete\_notebook(*title*)

Deletes an existing notebook oldtitle and included notes

Parameters title (str) – Title of existing notebook

**Returns** True on successful deletion of notebook's folder

**Return type** bool

#### pynoteslib.duplicate\_note(*oldname*, *newname*)

Duplicates an encrypted note on disk inside the currently USE'd notebook

#### **Parameters**

- oldname  $(str)$  The new filename for note
- newname  $(str)$  The new filename for note

**Returns** True on successful rename of note

**Return type** bool

#### pynoteslib.duplicate\_notebook(*oldtitle*, *newtitle*)

Duplicates an existing notebook oldtitle as newtitle with all notes duplicated.

**Parameters**

- oldtitle  $(str)$  Title of existing notebook
- newtitle  $(str)$  New Title for notebook

**Returns** True on successful duplication of notebook's folder

**Return type** bool

#### pynoteslib.get\_config()

Reads configuration from the TOML file NOTESDIR/config. If 'config' file does not exist, calls create\_config() to create

**Param** none

**Returns** Configuration loaded from the TOML file 'config'

**Return type** dict

#### <span id="page-14-0"></span>pynoteslib.get\_config\_file()

Get the fullpath to the app configuration file NOTESDIR/config

**Param** none

**Returns** fullpath to the config file fullpath

**Return type** str

#### pynoteslib.get\_default\_gpg\_key()

Locates the first private key in the users GPG keyring

Under testing conditions it returns the [test@pynoteslib](mailto:test@pynoteslib) GPG key shown in \_default\_config['gpgkey'] to use in testing

In normal conditions it returns the first private gpgkey found in the user's keyring

**Param** none

**Returns** The first GPG key ID found in user's keyring

**Return type** str

#### pynoteslib.get\_default\_notebook()

Reads config file and returns what notebook is the default

**Param** none

**Returns** The name of the default notebook

**Return type** str

pynoteslib.get\_fullpath(*name*)

Return full pathname of passed parameter

**Parameters name**  $(str) - A$  notebook, filename (eg. 'config') or expression'

**Returns** Returns full path for 'name' UNDER the NOTESDIR

**Return type** str

#### pynoteslib.get\_note\_fullpath(*note*, *notebook=''*)

Returns the full pathname of a note within the currently USE'd Notebook

**Parameters** note – The title (or filename) of a note

**Type** str

**Returns** Returns full path to a note

**Return type** str

#### pynoteslib.get\_notebooks()

Returns a list of all notebooks in NOTESDIR

**Param** none

**Returns** A list[] of notebooks

**Return type** list

#### pynoteslib.get\_notes(*notebook=''*)

Returns a list of note in given notebook (or the USE'd notebook)

Parameters notebook (str, optional) – Specified notebook to USE, defaults to DEFAULT notebook

**Returns** list of notes in notebook; or [] for invalid notebook

**Return type** list

<span id="page-15-0"></span>pynoteslib.get\_notesdir()

Gets the fullpath to the main app directory

**Param** none

**Returns** the app's home folder (either NOTESDIR or \$HOME/.notes)

**Return type** str

#### pynoteslib.get\_use\_notebook()

Reads config file and returns what notebook is currently used notebook

**Param** none

**Returns** The currently 'use'd notebook (where notes will be created)

**Return type** str

pynoteslib.import\_note\_from\_file(*filename*)

Imports note from file

Parameters filename (str) – filename to be imported

**Returns** note

**Return type** class

pynoteslib.load\_note\_from\_file(*filename*)

Opens file and assigns contents to plaintext or ciphertext

Parameters filename (str) – fullpath of filename

**Returns** returns success or failure

**Return type** bool

pynoteslib.move\_to\_notebook(*filename*, *notebook*) Moves a note from the currently USE'd notebook to another notebook

**Parameters**

- filename  $(str)$  The filename to move
- notebook The target notebook name

**Returns** True on successful move of note to notebook

**Return type** bool

#### pynoteslib.new\_key(*newkey*)

Change encryption key for all notes. Traverses filesystem in NOTESDIR/[all notebooks]. Decrypts and reencrypts with specified newkey

Parameters newkey  $(str)$  – New valid gpg privakey keyid

**Returns** Returns True on re-encryption; False on invalid private key

**Return type** bool

pynoteslib.note\_from\_ciphertext(*ciphertext*)

Creates note from supplied ciphertext

Parameters ciphertext (str) – ciphertext of note

**Returns** note

**Return type** class

#### <span id="page-16-0"></span>pynoteslib.note\_from\_plaintext(*plaintext*) Creates note from supplied plaintext

Parameters plaintext  $(str)$  – plaintext of note

**Returns** note

**Return type** class

pynoteslib.pynoteslib\_version()

Returns version no of library

pynoteslib.rename\_note(*oldname*, *newname*) Renames a note on disk inside the currently USE'd notebook

#### **Parameters**

- oldname  $(str)$  The old filename for note
- newname  $(str)$  The new filename for note

**Returns** True on sucessful renaming of note

**Return type** bool

pynoteslib.rename\_notebook(*oldtitle*, *newtitle*) Renames existing notebook oldtitle as newtitle

#### **Parameters**

- oldtitle  $(str)$  Title of existing notebook
- newtitle  $(str)$  New Title for notebook

**Returns** True on successful rename of notebook's folder

**Return type** bool

#### pynoteslib.use\_notebook(*notebook=''*)

Reads config file and returns the DEFAULT notebook. If no notebook is specified then the USE notebook is set to the DEFAULT notebook

Parameters notebook  $(str)$  – Title of notebook to USE, optional

**Returns** Returns True on successful write of new config file

**Return type** bool

#### pynoteslib.validate\_gpg\_key(*gpgkeyid*)

Validates the specified gpgkeyid is a private key in the user's keyring

**Param** none

**Returns** True if gpgkey is a valid private key

#### **Return type** bool

#### pynoteslib.write\_config(*conf* )

Writes app configuration to TOML file NOTESDIR/config (see \_default\_config as a sample structure)

**Parameters conf** – Dictionary containing configuration data

**Type** dict

**Returns** True on successful write of configfile

**Return type** bool

# **CONTRIBUTING**

<span id="page-18-0"></span>Contributions are welcome, and they are greatly appreciated! Every little bit helps, and credit will always be given.

# <span id="page-18-1"></span>**5.1 Bug reports**

When [reporting a bug](https://github.com/Standard-Unix-Notes/pynoteslib/issues) please include:

- Your operating system name and version.
- Any details about your local setup that might be helpful in troubleshooting.
- Detailed steps to reproduce the bug.

# <span id="page-18-2"></span>**5.2 Documentation improvements**

pynoteslib could always use more documentation, whether as part of the official pynoteslib docs, in docstrings, or even on the web in blog posts, articles, and such.

# <span id="page-18-3"></span>**5.3 Feature requests and feedback**

The best way to send feedback is to file an issue at [https://github.com/Standard-Unix-Notes/pynoteslib/issues.](https://github.com/Standard-Unix-Notes/pynoteslib/issues)

If you are proposing a feature:

- Explain in detail how it would work.
- Keep the scope as narrow as possible, to make it easier to implement.
- Remember that this is a volunteer-driven project, and that code contributions are welcome :)

### <span id="page-19-0"></span>**5.4 Development**

To set up *pynoteslib* for local development:

- 1. Fork [pynoteslib](https://github.com/Standard-Unix-Notes/pynoteslib) (look for the "Fork" button).
- 2. Clone your fork locally:

git clone git@github.com:YOURGITHUBNAME/pynoteslib.git

3. Create a branch for local development:

```
git checkout -b name-of-your-bugfix-or-feature
```
Now you can make your changes locally.

4. When you're done making changes run all the checks and docs builder with [tox](https://tox.readthedocs.io/en/latest/install.html) one command:

```
tox
```
5. Commit your changes and push your branch to GitHub:

```
git add .
git commit -m "Your detailed description of your changes."
git push origin name-of-your-bugfix-or-feature
```
6. Submit a pull request through the GitHub website.

#### **5.4.1 Pull Request Guidelines**

If you need some code review or feedback while you're developing the code just make the pull request.

For merging, you should:

- [1](#page-19-1). Include passing tests (run tox)<sup>1</sup>.
- 2. Update documentation when there's new API, functionality etc.
- 3. Add a note to CHANGELOG.rst about the changes.
- 4. Add yourself to AUTHORS.rst.

#### **5.4.2 Tips**

To run a subset of tests:

tox -e envname -- pytest -k test\_myfeature

To run all the test environments in *parallel*:

tox -p auto

It will be slower though ...

<span id="page-19-1"></span><sup>&</sup>lt;sup>1</sup> If you don't have all the necessary python versions available locally you can rely on Travis - it will [run the tests](https://travis-ci.com/github/Standard-Unix-Notes/pynoteslib/pull_requests) for each change you add in the pull request.

**SIX**

### **PYNOTES & THE TEST GPG KEYS**

### <span id="page-20-1"></span><span id="page-20-0"></span>**6.1 GPG keys used in the pytest testing suite**

The test suite GPG keys can be found in the gpgkeys directory and should be imported into the developers keyring prior to running the PYTEST test suite.

Without importing and marking them as trusted GPG will fail to use them for decrypting during testing (GPG will prompt for use anyway but this will break the tests and fail the assertions used afterwards).

### <span id="page-20-2"></span>**6.2 Importing the test gpg keys**

To import the test gpgkeys:

```
$ gpg --import gpgkeys/\*.asc
```
### <span id="page-20-3"></span>**6.3 Changing the gpg trust level for the test keys**

You will then need to change the trust level:

\$ gpg -K

and then for each of the [test@pynotes.lib](mailto:test@pynotes.lib) and [alttest@pynotes.lib](mailto:alttest@pynotes.lib) run the following to mark the test gpg keys as trusted:

```
$ gpg --edit-key <uid>
gpg> trust
Please decide how far you trust this user to correctly verify other
users' keys (by looking at passports, checking fingerprints from
different sources, etc.)
    1 = I don't know or won't say
   2 = I do NOT trust
   3 = I trust marginally
   4 = I trust fully
    5 = I trust ultimately
```
(continues on next page)

(continued from previous page)

```
m = back to the main menu
Your decision? 5
Do you really want to set this key to ultimate trust? (y/N) y
Please note that the shown key validity is not necessarily correct
unless you restart the program.
gpg> quit
```
These two keys are only used in the pytest test suite for PYNOTESLIB and are not used elsewhere so it is safe to mark these as trust ultimately.

### <span id="page-21-0"></span>**6.4 Pytest encryption errors**

Without marking the gpg keys as trusted the GPG decryption will fail and the new\_key test will crash:

```
\_ test_new_key \_def test_new_key():
       conf = n1.get\_config()print(conf['gpgkey'])
       # Create a note with TESTKEY1 (default in unittest)
       message = "This is some text to test new_key()"
       n1 = nl.Notes(title='testing newkey')
       n1.set_plaintext(message)
       ct = n1. encrypt()
       n1.save_ciphertext()
       assert os.path.exists(nl.get_note_fullpath(n1.filename))
       # change all the notes to TESTKEY2
       assert nl.new_key(TESTKEY2)
       # import same key into new Notes object and decrypt
       n2 = nl.Notes(filename='testing_newkey.asc')
       print(f''n2 \Rightarrow \{n2\}")> assert n2.decrypt() == message
E AssertionError: assert '' == 'This is some...est new_key()'
E - This is some text to test new_key()
tests/notes_class/test_new_key.py:27: AssertionError
                   \frac{1}{2} Captured log call \frac{1}{2}WARNING gnupg:gnupg.py:1015 gpg returned a non-zero error code: 2
WARNING gnupg:gnupg.py:1015 gpg returned a non-zero error code: 2
WARNING gnupg:gnupg.py:1015 gpg returned a non-zero error code: 2
```
(continues on next page)

(continued from previous page)

```
======================= short test summary info ================================
FAILED tests/notes_class/test_new_key.py::test_new_key - AssertionError:
assert ' == 'This is some...est n...======================== 1 failed, 27 passed in 2.80s ==========================
```
# **SEVEN**

# **AUTHORS**

<span id="page-24-0"></span>• Ian Stanley - <https://github.com/iandstanley>

# **EIGHT**

# **CHANGELOG**

# <span id="page-26-1"></span><span id="page-26-0"></span>**8.1 0.1.0 (2021-08-08)**

• First release on PyPI.

# **NINE**

# **INDICES AND TABLES**

- <span id="page-28-0"></span>• genindex
- modindex
- search

# **PYTHON MODULE INDEX**

<span id="page-30-0"></span>p pynoteslib, [7](#page-10-2)

### **INDEX**

# <span id="page-32-0"></span>A

add\_extension() (*pynoteslib.Notes method*), [7](#page-10-3)

### B

backup() (*in module pynoteslib*), [9](#page-12-0)

# C

change\_spaces() (*in module pynoteslib*), [9](#page-12-0) ciphertext (*pynoteslib.Notes property*), [7](#page-10-3) config\_file\_exists() (*in module pynoteslib*), [9](#page-12-0) copy\_to\_notebook() (*in module pynoteslib*), [9](#page-12-0) create\_config() (*in module pynoteslib*), [9](#page-12-0) create\_notebook() (*in module pynoteslib*), [9](#page-12-0)

# D

decrypt() (*pynoteslib.Notes method*), [8](#page-11-0) default\_notebook() (*in module pynoteslib*), [10](#page-13-0) delete\_note() (*in module pynoteslib*), [10](#page-13-0) delete\_notebook() (*in module pynoteslib*), [10](#page-13-0) duplicate\_note() (*in module pynoteslib*), [10](#page-13-0) duplicate\_notebook() (*in module pynoteslib*), [10](#page-13-0)

# E

encrypt() (*pynoteslib.Notes method*), [8](#page-11-0)

### F

filename (*pynoteslib.Notes property*), [8](#page-11-0)

# G

get\_config() (*in module pynoteslib*), [10](#page-13-0) get\_config\_file() (*in module pynoteslib*), [10](#page-13-0) get\_default\_gpg\_key() (*in module pynoteslib*), [11](#page-14-0) get\_default\_notebook() (*in module pynoteslib*), [11](#page-14-0) get\_extension() (*pynoteslib.Notes method*), [8](#page-11-0) get\_fullpath() (*in module pynoteslib*), [11](#page-14-0) get\_note\_fullpath() (*in module pynoteslib*), [11](#page-14-0) get\_notebooks() (*in module pynoteslib*), [11](#page-14-0) get\_notes() (*in module pynoteslib*), [11](#page-14-0) get\_notesdir() (*in module pynoteslib*), [12](#page-15-0) get\_use\_notebook() (*in module pynoteslib*), [12](#page-15-0)

### I

import\_from\_file() (*pynoteslib.Notes method*), [8](#page-11-0) import\_note\_from\_file() (*in module pynoteslib*), [12](#page-15-0) is\_encrypted() (*pynoteslib.Notes method*), [8](#page-11-0)

### L

load\_ciphertext() (*pynoteslib.Notes method*), [8](#page-11-0) load\_note\_from\_file() (*in module pynoteslib*), [12](#page-15-0) load\_plaintext() (*pynoteslib.Notes method*), [8](#page-11-0)

### M

module pynoteslib, [7](#page-10-3) move\_to\_notebook() (*in module pynoteslib*), [12](#page-15-0)

### N

new\_key() (*in module pynoteslib*), [12](#page-15-0) note\_from\_ciphertext() (*in module pynoteslib*), [12](#page-15-0) note\_from\_plaintext() (*in module pynoteslib*), [12](#page-15-0) Notes (*class in pynoteslib*), [7](#page-10-3)

### P

plaintext (*pynoteslib.Notes property*), [8](#page-11-0) pynoteslib module, [7](#page-10-3) pynoteslib\_version() (*in module pynoteslib*), [13](#page-16-0)

### R

remove\_extension() (*pynoteslib.Notes method*), [8](#page-11-0) rename\_note() (*in module pynoteslib*), [13](#page-16-0) rename\_notebook() (*in module pynoteslib*), [13](#page-16-0)

### S

save\_ciphertext() (*pynoteslib.Notes method*), [8](#page-11-0) save\_plaintext() (*pynoteslib.Notes method*), [9](#page-12-0)

### T

title (*pynoteslib.Notes property*), [9](#page-12-0)

### $\cup$

use\_notebook() (*in module pynoteslib*), [13](#page-16-0)

### V

validate\_gpg\_key() (*in module pynoteslib*), [13](#page-16-0)

### W

write\_config() (*in module pynoteslib*), [13](#page-16-0)